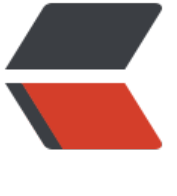

链滴

## Mysql [主从](https://ld246.com)库复制

作者: linhuanzhen

- 原文链接:https://ld246.com/article/1502792133512
- 来源网站: [链滴](https://ld246.com/member/linhuanzhen)
- 许可协议:[署名-相同方式共享 4.0 国际 \(CC BY-SA 4.0\)](https://ld246.com/article/1502792133512)

```
<html>
<head>
   <meta charset="UTF-8" />
  <title>hello spring boottitle></title>
</head>
<style type="text/css">
pre {
    margin-left: 30px;
   font-size: 20px; }
.subject {
    text-align:center;
   font-size: 32px;
   color: #009688; }
.title_main {
   font-size: 26px;
    font-weight:800; }
.title_sec {
   font-size: 20px;
   font-weight:800; }
.text_desc {
  font-size: 18px;
  text-indent:2em }
.text_key {
  margin-left: 6px;
  margin-right: 10px;
   color: #e96900; }
.test_ul {
  font-size: 18px;
  font-weight:800;
  margin-left: 8px; }
</style>
<body>
<p class="subject">
Mysql 主从库复制
\langle/p>
<p class="title_main">
准备:
```

```
\langle/p>
```

```
<ul class="test_ul">
<li>两台安装好mysql的服务器 192.168.1.21(A 主库 Master) 192.168.1.23(B 从库 Slave) CE
TOS6.5 </li>
```

```
<li>AB分别配置好访问权限</li>
```

```
<li>测试使用root用户</li>
```

```
<li>停止AB的使用,防止在配置过程中发生状态改变</li>
\langle/ul\rangle
```

```
<p class="title_main">
配置:
</p>
```

```
<p class="text_desc">
 A:192.168.1.21
</p>
```

```
<p class="text_desc">
1 修改etc下的my.cnf文件, 在 [mysqld] 下添加属性
</p>
```

```
<pre>
<code class='java'>log-bin=mysql-bin ##启用二进制日志 
server-id=1 ##主库序号, 一般根据ip地址末尾定义</code></pre>
```

```
<p class="text_desc">
 2 重启主库 
</p>
<pre>
<code class='java'>service mysqld restart</code></pre>
```

```
<p class="text_desc">
 3 给 A root用户添加 slave 的读取权限
</p>
<pre>
<code class='java'>grant replication slave on *.* to root@'%' identified by '@Linhuanzhen123'
</code> </pre>
<p class="text_desc">
 4 进入mysql
</p>
<pre>
<code class='java'>show master status ##查看主库状态 
file : 二进制文件 
Position : 文件位置 (记录当前值, 配置从库时需要用到) ;</code></pre>
<pre>
<code class='java'>+------------------+----------+--------------+------------------+-------------
```
-----+ | File | Position | Binlog\_Do\_DB | Binlog\_Ignore\_DB | Executed\_Gtid\_Set | +------------------+----------+--------------+------------------+-------------------+ | mysql-bin.000001 | 69922559 | | | | +------------------+----------+--------------+------------------+-------------------+ 1 row in set  $(0.02 \text{ sec})$  </code> </pre> <p class="text\_desc">执行完此步骤后不要再操作主服务器MYSQL,防止主服务器状态值变化</p> <pre> <code class='java'> 未完待续 </code> </pre> </body>

</html>